いわてNPO中間支援ネッ トワークキ催

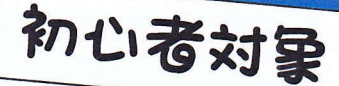

## 会計ソフト 法人 人門語座 919 W 13:30~ <sup>1</sup> ソリマチ(株)の『会計王15』NPO会計ソフトの<br>使い方をわかりやすく解説します。

## こんな方に ・「会計王15」NPO法人会計ソフトを購入したけど導入できていない方 おすすめ ・「会計王15」NPO法人会計ソフトの使い方を最初から学びたい方

## 講座内容

今回の講座は、受講者が全くの初心者であることを想定して行います。 『会計王15』NPO法人会計ソフトをもっているが導入できていない方、インストールしたが、具体的な入力 の仕方などで行き詰まっている方など、是非この機会をご活用ください。

今回は『初級編』として『会計王15』NPO法人会計ソフトのインストール、部門設定、開始残高設定、勘 定科目設定、取引摘要の登録、取引事例登録、入力操作(簡易、振替)等を説明いたします。

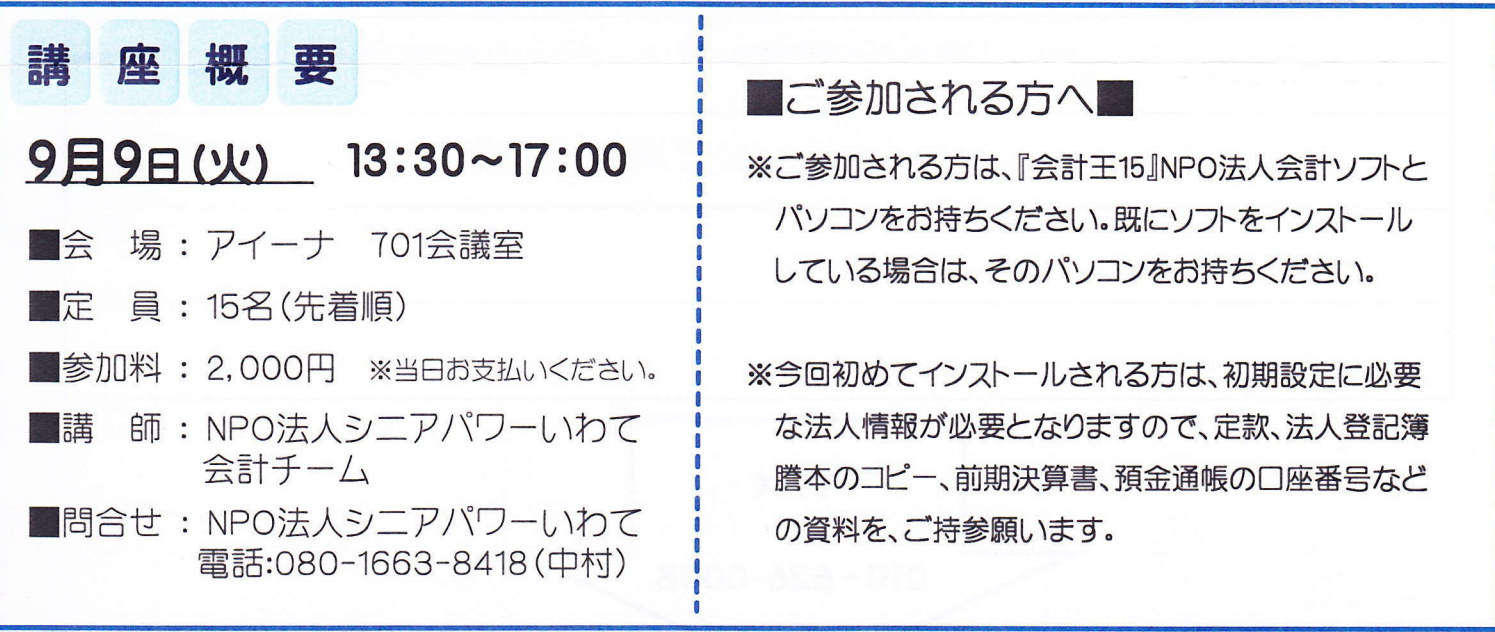

参加申込用紙

F I

 $\sqrt{1}$ 

## 参加申込用紙 NPO法人会計ソフト (会計王15) による八門講座

9月9日(火) 13:30~17:00 **OH** 時

アイーナ7階 701会議室 ◎場 所

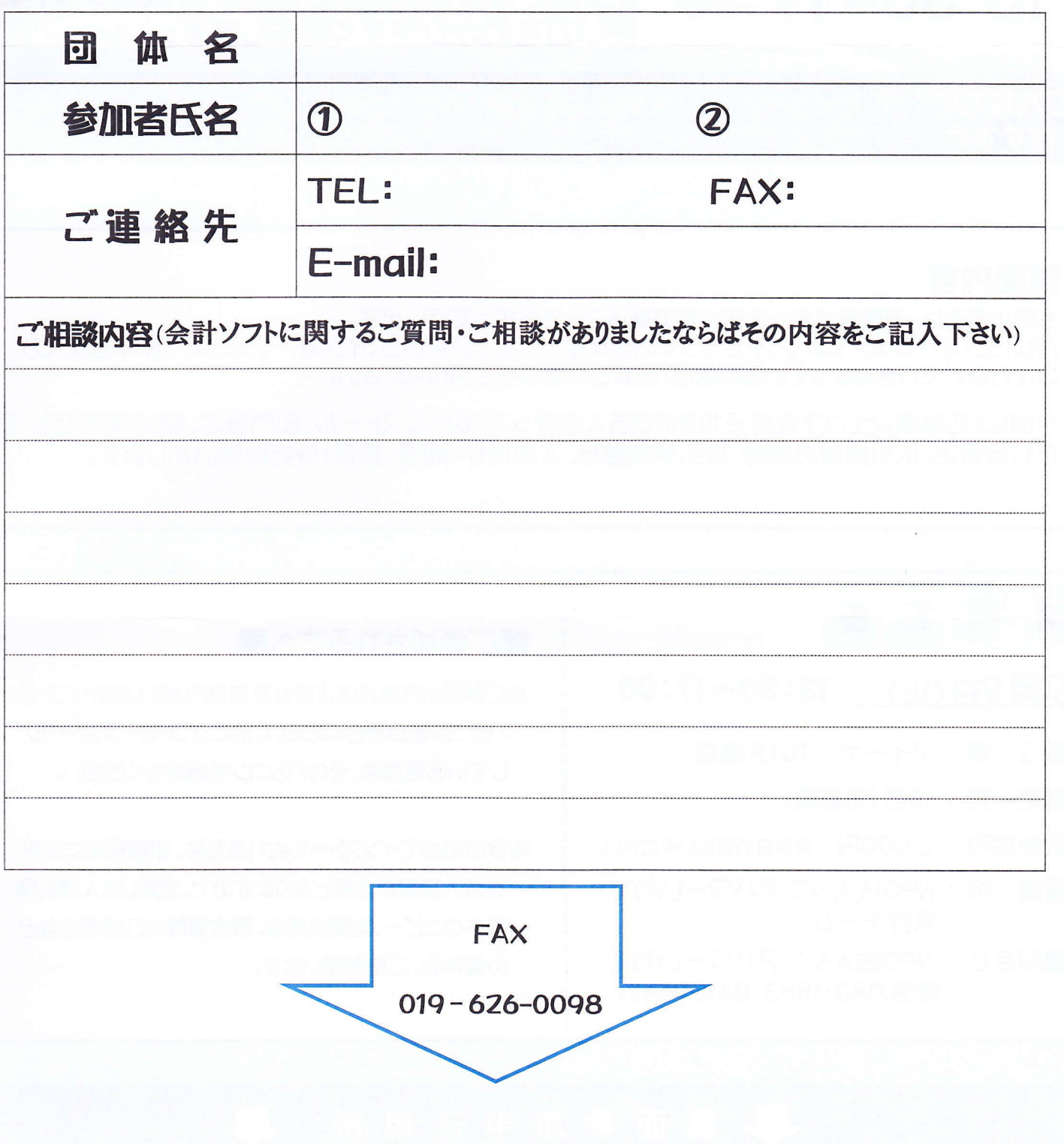